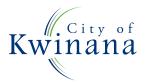

Corner Gilmore Ave & Sulphur Rd, Kwinana WA 6167 PO Box 21 Kwinana WA 6966

# **Online Application Lodgment**

## **User Manual**

Our Online Services Portal provides a variety of service and payment options to the community, including the introduction of Online Lodgements for Building and Development Applications.

To assist the City with its roll out of the Online Lodgements, we're looking to engage with builders and invite them to submit and pay for their applications for Building Permits online.

## Getting started - What do you (the applicant) need to know?

#### Do I have to register and get a password?

You can choose to lodge an application as a one-time user or login as a registered user (recommended). Registered users can save time in saving their details for future lodgements and enquiries.

#### Is it easy to follow?

Yes! At the top of each entry page there's an instructions panel providing directions, hints and tips. Useful hyperlinks have also been added at various points.

#### What's involved?

You will step through the process of entering and uploading documents, making the payment and obtaining a receipt. Incomplete applications cannot be saved (or paid later), so make sure you have all the details you need to complete your lodgement. The application will then be verified by our building service team and you will receive a confirmation email that it's been accepted.

#### Can I lodge all applications online?

To lodge an application online you must select the correct type of building works from the list provided. If your application type is not listed, you'll need to submit your application in person, by mail or email to the City.

#### How can I pay?

You will be guided to the City's secure payment gateway (BPoint) for credit card payment. Invoice and cheque payments are not available for online lodgements, so if you prefer this payment method please submit your application in person, by mail or email to the City.

The pay later option allows the submission of a building application without making a payment at the time of submission. Your application will be placed on immediate hold for 48hours awaiting payment. A receipt will be generated during the submission giving the permit number and amount payable. If no payment is received within the 48hrs then your application will be refused and cancelled.

#### What documents do I need?

You will be required to upload all documentation relating to your application. Your building application can be submitted as one file in a single upload provided it doesn't exceed 10MB. If it does then you will need to separate the file into 10MB portions and upload them individually. The verge application and site plan should be submitted separately.

#### Suggested documentation listed below:

- Application Form: A fully executed application form must be lodged.
- **Certificate of Design Compliance:** A complete CDC (signed by a registered building surveyor) is required for all Certified Applications.
- Site Plan: A scaled drawing of the site area and land use of the proposed project.
- Floor Plan: A scaled plan, showing the view of each level of the structure from above.
- Elevations: At least two elevation views to scale are required.
- **Specifications/Materials:** May list the work to be carried out in what manner, and/or the materials to be used.
- **Engineers Drawings:** Structural engineer details are required for all structural work or any other detail that may be required.

- Energy Efficiency Details: All new buildings or major additions must meet the required energy efficiency/sustainability requirements.
- **Termite Treatment:** Required for all new buildings to have protection from termite entry.
- Indemnity Insurance Details: Required for all residential building work valued over \$20,000.
- Construction Training Fund (CTF): A CTF Levy Payment form is required for all residential, commercial and civil engineering projects where the total value of construction is more than \$20,000. Forms can be obtained from the CTF website by downloading a 'pay later' receipt.
- Additional Information: Any other information deemed relevant to your application

## How will you contact me?

Correspondence (including confirmations) relating to your application will be emailed. Please provide a monitored or generic email address. If at any time your information is incorrect or changes, please contact the City so we can update your records.

#### Who do I contact if I have problems?

Please report any issues with Online Lodgements by contacting the City via email at <u>building@kwinana.wa.gov.au.</u> To assist us with troubleshooting, please provide screen shots of the error messages, as well as any other relevant information.

Alternatively, contact the City on 9439 0200 during regular business hours.

## Signing In

To sign in to City of Kwinana's Online Lodgments visit the City's website <u>www.kwinana.wa.gov.au</u> and click on **Submit It.** 

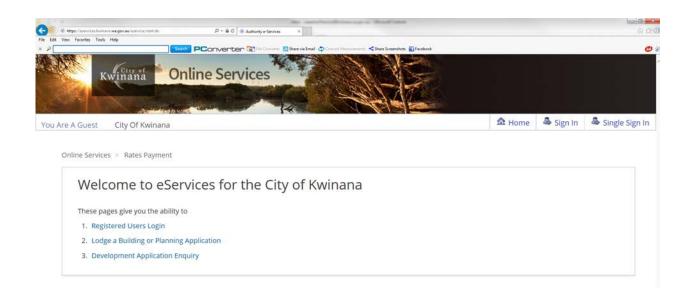

## Selecting Registered Users Login

You will now be taken to a sign in page. Enter your username and password.

| Kwinana Online Services                                                                                                    |   |
|----------------------------------------------------------------------------------------------------|---|
| u Are A Guest City Of Kwinana                                                                                                    |   |
| <ul> <li>Instructions         Please enter:         <ol> <li>Your logon details into the "Username" field in lowercase</li> <li>and your password in the "Password" field.</li> </ol> </li> <li>Forgotten your password?</li> </ul> |   |
| Sign In<br>Username (all lowercase)<br>Builder<br>Password<br>Continue                                                                                                    |   |
|                                                                                                    | N |

Once entered, click *Continue*. You are now logged in.

## **Forgot Password**

If you have forgotten your password when attempting to sign in, click the *Forgotten your Password* option on your sign in screen.

| 1 Instructions                                                                                    |  |
|---------------------------------------------------------------------------------------------------|--|
| Please enter:                                                                                     |  |
| 1. Your logon details into the "Username" field in lowercase                                      |  |
| 2. Add your password in the "Password" field.                                                     |  |
| 3. To request a Login please email your Name & Address details to: ICT.Helpdesk@Kwinana.wa.gov.au |  |
| Forgotten your password?                                                                          |  |
| Sign In                                                                                           |  |
| Username (all lowercase)                                                                          |  |
|                                                                                                   |  |
| Password                                                                                          |  |
|                                                                                                   |  |
|                                                                                                   |  |
| Continue                                                                                          |  |
| Continue                                                                                          |  |
| Continue                                                                                          |  |
|                                                                                                   |  |
| Forgot Password                                                                                   |  |
| Forgot Password  Instructions                                                                     |  |
| Forgot Password                                                                                   |  |
| Forgot Password  Instructions Please enter your Username or Email Address                         |  |
| Forgot Password                                                                                   |  |
| Forgot Password  Instructions Please enter your Username or Email Address  Retrieve Password      |  |

Enter either your username or your registered email and press Continue.

You will now be prompted to answer a password retrieval question. This would have been provided to you by the City with your username. Once entered, click *Continue*.

| orgot Password                 |                                       |                             |              |  |  |
|--------------------------------|---------------------------------------|-----------------------------|--------------|--|--|
| Instructions                   |                                       |                             |              |  |  |
| Please answer the following qu | stion, and if it is correct your pass | word will be reset and emai | lled to you. |  |  |
| Retrieve Password              |                                       |                             |              |  |  |
| /hat is your Nick Name         |                                       |                             |              |  |  |
|                                |                                       |                             |              |  |  |
|                                |                                       |                             |              |  |  |

An email will be sent to your registered email address containing a temporary password. You may use this password to sign in.

NOTE: - Once you've logged in with your temporary password, please be sureto change it back to something more meaningful. Refer to Change Password.Change PasswordPage 5 of 18

You can change your password at anytime. Once signed in, click on *Change Password* located on the home page at item 4.

| hese pages give you the ab                 | ility to         |  |  |
|--------------------------------------------|------------------|--|--|
| 1. Registered Users Login                  |                  |  |  |
| <ol><li>Lodge a Building or Plar</li></ol> | ning Application |  |  |
| 3. Development Applicatio                  | n Enquiry        |  |  |
| 4. Change Password 💦                       |                  |  |  |
| 5. Make A Payment                          |                  |  |  |
|                                            |                  |  |  |
|                                            |                  |  |  |

| Change Password 😠                                                                                 |  |
|---------------------------------------------------------------------------------------------------|--|
| () Instructions                                                                                   |  |
| Please enter your current password, your new password, and re-enter your new password to confirm. |  |
| Please note:                                                                                      |  |
| The password cannot contain spaces.                                                               |  |
| The first character must be alphabetic.                                                           |  |
| The password must be longer than 6 letters and less than 30.                                      |  |
| The old and new passwords must be different.                                                      |  |
| Amend Your Details! Old Password New Password Confirm Password Continue                           |  |

Enter your original (or temporary) password, followed by the new password you wish to change it to. Confirm your new password by typing it in again in the field provided. Once all three fields are entered, click *Continue.* 

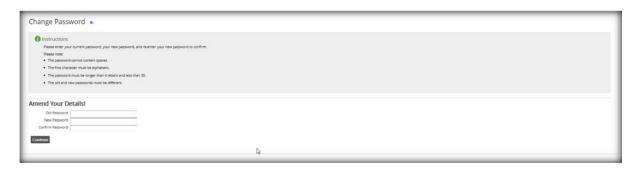

#### Lodge Building Application

#### Select Lodge Building Application.

This can be done as a one-time user or once signed in as a registered

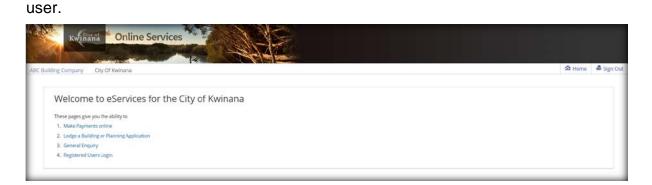

Please check to ensure that your application can be submitted online and click *Proceed* to continue.

You must select the correct type of building works from the list provided. If your application type is not listed, you'll need to submit your application in person, by mail or email to the City.

| Kourd > Logs s Bulling or Panning Aplication                                                                                                    |
|----------------------------------------------------------------------------------------------------|
| Select Application Type 🔹                                                                                                    |
| () Instructions                                                                                                    |
| Peerse selectifie spile of application you with to lodge with council                                                                                                    |
| Lodge Building Application                                                                                                    |
| Boldsy Application - Are general informational and pages of a sequence power and the balding Act 2011 (as mended), and the Boldsog Not Include baldsog Act 2011 (as mended), Boldsy Not Include baldsog Not Include baldsog Act 2011 (as mended), Boldsy Not Include baldsog Not Include baldsog Act 2011 (as mended), Boldsy Not Include baldsog Act 2011 (as mended), Boldsy Not Include Baldsog Act 2011 (as mended), Boldsy Not Include Baldsog Act 2011 (as mended), Boldsy Not Include Baldsog Act 2011 (as mended), Boldsy Not Include Baldsog Act 2011 (as mended), Boldsy Not Include Baldsog Act 2011 (as mended), Boldsy Not Include Baldsog Act 2011 (as mended), Boldsy Not Include Baldsog Act 2011 (as mended), Boldsy Not Include Baldsog Act 2011 (as mended), Boldsy Not Include Baldsog Act 2011 (as mended), Boldsy Not Include Baldsog Act 2011 (as mended), Boldsy Not Include Baldsog Act 2011 (as mended), Boldsy Not Include Baldsog Act 2011 (as mended), Boldsy Not Include Baldsog Act 2011 (as mended), Boldsy Not Include B |
| Proceed                                                                                                    |
| Lodge Planning Application                                                                                                    |
| Panning Application - If your application's for a development with an estimated case of 37 million or more, its manufactory for your application to be referred to the (DAP, DAP applications will not commerce a formal assessment process until a pre-lodgement meeting has been held and the application is welfed by a Serier Sanctary Panning Officer or<br>Coordinator Statutary Yourning to be a complete application. Further information passe curtant, Prenning Series - panning zamBaintana and prices                                                                                                    |
| Proceed                                                                                                    |
|                                                                                                    |
|                                                                                                    |

You'll step through the process of entering, uploading documents, making the payment and obtaining a receipt. Incomplete applications cannot be saved (or paid later) so make sure you have all the details you need to complete your lodgement. At the top of each entry page there is an instructions panel providing directions, hints and tips. Useful hyperlinks have also been added at various points.

| Homes (WA) Pty Ltd City                                             |                                                                                         |
|---------------------------------------------------------------------|-----------------------------------------------------------------------------------------|
|                                                                     | Of Kwinana                                                                              |
| ncil > Lodge a Building or Pla                                      | inning Application                                                                      |
| Steps for the Or                                                    | nline lodgement of the Application $  \star $                                           |
| 1 Instructions and                                                  | General Information                                                                     |
|                                                                     | as involved in Lodging your Application                                                 |
|                                                                     | to Lodge Building Application:                                                          |
| <ul> <li>Fees and Charges</li> <li>Terms &amp; Condition</li> </ul> | M - C                                                                                   |
| User Manual                                                         |                                                                                         |
|                                                                     | ion - Building Approval Forms                                                           |
| Cancel Application                                                  |                                                                                         |
| Terms & Definiti                                                    | ions                                                                                    |
|                                                                     | the application, such as council area, pre-consulation information etc                  |
|                                                                     |                                                                                         |
| Applicant                                                           |                                                                                         |
| Details of who the Application                                      | is for                                                                                  |
|                                                                     |                                                                                         |
| Building Practition                                                 | ONERS Yractitioners that will be carrying out any work involved in with the Application |
| rovide details of all building P                                    | ractioners that will be carrying out any work involved in with the Application          |
| Property                                                            |                                                                                         |
|                                                                     | y for which the Application is intended                                                 |
|                                                                     |                                                                                         |
| Proposal                                                            |                                                                                         |
| The type of work to be carried                                      | out on the chosen property                                                              |
| Fees                                                                |                                                                                         |
| ees associated with the Appli                                       | cation and possibly inspections required                                                |
| Summary                                                             |                                                                                         |
|                                                                     | ntered prior to submission                                                              |
|                                                                     |                                                                                         |
| Summary of the information e                                        |                                                                                         |
| ummary of the information e                                         | en made                                                                                 |
| ummary of the information e                                         |                                                                                         |

Start your application by clicking *Continue*.

## General

If you've had a pre-consultation with one of the City's Building Surveyors, enter your pre-consultation reference number in the field provided.

This field is not mandatory, however it can assist in locating or tracking your application in the future. Click *Continue*.

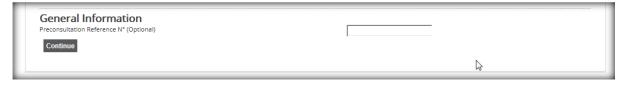

## Applicant

Complete the applicant details. The contact information in this section is what the City will use to contact you. If you're logged in as a registered user, the system will pre-fill you as the applicant and the information shown in this section will be the contact information the City currently has for you.

| Applicant - Details      |                                   |            |              | N |
|--------------------------|-----------------------------------|------------|--------------|---|
| Title                    | BUS                               |            |              | G |
| Surname / Business       | ABC Building Company              |            |              |   |
| First Name               |                                   |            |              |   |
| Postal Address           | 123 Alphabet Street               |            |              |   |
|                          | KWINANA WA 6167                   |            |              |   |
| Postcode                 | 6167                              |            |              |   |
| Phone Numbers            |                                   |            |              |   |
| Work                     | 08 94390200                       | Home Phone |              |   |
| Mobile Phone             |                                   | Fax        | 08 9439 0222 |   |
| Email Address (Required) | leeanne.parsons@kwinana.wa.gov.au |            |              |   |
| Continue                 |                                   |            |              |   |
|                          |                                   |            |              |   |
|                          |                                   |            |              |   |

**Note:** If at any time your information is incorrect or changes, please contact the City so we can update your records.

## **Building Contractor Details**

Nominate who the builder will be for this application. You have three options to choose from.

| Builder                                                    |
|------------------------------------------------------------|
| ● Search Builder O Owner is Builder O Applicant is Builder |
| Search                                                     |
|                                                            |

#### Search for Builder

You can search for the builder by their registration number or by their name. Type in the relevant criteria and click **Search**.

| Building Practitioners Name - Sea | arch                                         |  |
|-----------------------------------|----------------------------------------------|--|
| Building Practitioner Type        | Builder                                      |  |
| Registration Number               |                                              |  |
| OR                                |                                              |  |
| Surname / Business *              | ABC Building                                 |  |
|                                   | Search Quit to building practitioner summary |  |
|                                   |                                              |  |
|                                   |                                              |  |

A list of possible options will now appear. Select the correct builder and click *Continue*.

#### **Owner is Builder**

Select 'Owner is Builder' then click Continue.

```
Builder
O Search Builder O Woner is Builder Applicant is Builder
```

## **Applicant is Builder**

Select this option if you (the applicant listed) are also the builder. Click Continue.

Builder
O Search Builder O Owner is Builder 
Applicant is Builder

#### **Property Details**

You can now search for the address of the property using the lot, unit or house number as well as the street name and suburb.

| Search          | n by address |                   |                           |
|-----------------|--------------|-------------------|---------------------------|
| Title Type      | Lot          | $\checkmark$      |                           |
| Lot             |              |                   |                           |
| Diag/Plan       |              |                   | 7                         |
| Assessmen       | nt           |                   |                           |
| Level<br>Number |              |                   | Unit (eg. 12a OR 12a-13b) |
| House           | 14           | (eg. 4b OR 4b-5c) | Building                  |
| Street          | Peridot      | ×                 | < Suburb                  |
| Search          |              |                   |                           |
| Scurch          |              |                   |                           |
|                 |              |                   |                           |

Enter in the address click **Search**. The address (or list of possible addresses) will display. Select the correct property address by ticking the box beside the address. Click **Add Selected** and then **Continue**.

| Property Selection                                  |            |
|-----------------------------------------------------|------------|
| Selected Properties                                 |            |
| Lot: 564 DP: 400176 14 Peridot Pass WELLARD WA 6170 |            |
|                                                     |            |
|                                                     |            |
|                                                     |            |
| Remove Selected                                     |            |
| Search Results                                      |            |
| Lot: 564 DP: 400176 14 Peridot Pass WELLARD WA 6170 |            |
| Add Selected                                        |            |
| Continue                                            | $\searrow$ |
|                                                     |            |
|                                                     |            |
|                                                     |            |

**NOTE** – A property may not appear if the titles have not yet been released.

The system will do some verification and you will be asked if you are the owner of the property. If you're not the owner, please provide the owner names in the fields provided. Click **Continue** once the necessary questions and fields are complete.

**NOTE** – If ownership of the property has recently changed or you are not listed as the owner, the City may require further notification of change of ownership.

| Property<br>Lot: 564 DP: 400176 | 14 Peridot Pass WELLARD WA 6170               |                                |               |
|---------------------------------|-----------------------------------------------|--------------------------------|---------------|
| Our records indicate that t     | he Applicant is not the Owner of the followir | g subject Property.            |               |
| lf you are the Owner of the     | subject property, indicate below and a Cou    | ncil Officer will contact you. |               |
| Property                        |                                               | Are you the owner of this      | property?     |
| Lot: 564 DP: 400176 14 Per      | idot Pass WELLARD WA 6170                     | YesO No®                       |               |
| l declare that l have writter   | n authorisation from the owner(s) to lodge th | nis application*               | ⊖ Yes         |
| Owner Name 1                    |                                               |                                | Joe Bloggs    |
| Owner Name 2                    |                                               |                                | Anne Bloggs X |
| Owner Name 3                    |                                               |                                |               |
| Continue                        |                                               |                                |               |
|                                 |                                               |                                |               |
|                                 |                                               |                                |               |

#### **Proposed Work/s**

During this section, you'll select the type of works proposed to be carried out and attach all supporting documents that are required for the application.

Each application is described as new unless it's a change or addition to an existing structure.

You must select what the National Construction Code (NCC) of the building is, for this application. This can be done by selecting an option from the drop-down list.

| Select Application Type                       |                            |                  |
|-----------------------------------------------|----------------------------|------------------|
| National Construction Code (NCC) Class of the | Building(s)*Select a value | ✓                |
| Nature of Building Work                       | Select a value             | $\checkmark$     |
| Floor Material *                              | select a value 🔽           |                  |
| Roof Material *                               | select a value 🔽           |                  |
| Wall Material *                               | select a value             |                  |
| Frame Material *                              | select a value 🔽           |                  |
| Number of Dwellings *                         | Number of Floors *         | Estimated Cost * |
| 0                                             | o                          | sjo              |
| New Area sq.m *                               | Existing Area sq.m *       | Total Area sq.m  |

Now select the nature of building work by selecting an option from the drop-down list.

| Select Application Type                                    |                                                                                    |                  |
|------------------------------------------------------------|------------------------------------------------------------------------------------|------------------|
| National Construction Code (NCC) Class of the Building(s)* | Alteration and/or Additions to existing                                            |                  |
| Nature of Building Work                                    | Select a value                                                                     |                  |
| Floor Material *                                           | Ancillary Accomodation                                                             |                  |
| Roof Material *                                            | Factory Building<br>Fence                                                          |                  |
| Wall Material *                                            | Fit out Office Internal                                                            |                  |
| Frame Material *                                           | Garage<br>Gazebo<br>Health Care Building<br>Hotel/Motel (Boarding Hse & Guest Hse) |                  |
| Number of Dwellings *                                      | Multiple Dwellings (2 storeys)<br>Multiple Dwellings (3 storeys)                   | Estimated Cost * |
| ρ                                                          | Office Building<br>Patio                                                           | slo              |
| New Area sq.m *                                            | Patio Enclosure                                                                    | Total Area sq.m  |
| ο                                                          | Retaining Wall<br>Shed                                                             | O                |
|                                                            | Shop/Retail Building<br>Shop/Retail Building (Fit Out)                             |                  |
| National Construction Code (NCC) Class of the Building(s)* | Sign<br>Single Dwelling                                                            |                  |
| Nature of Building Work                                    | Swimming Pool (Above Ground)<br>Swimming Pool (Below Ground)                       |                  |
| Floor Material *                                           | Swimming Pool (Spa)<br>Warehouse                                                   |                  |

Enter the floor, roof, exterior wall and wall frame material options by selecting the correct material type from the relevant drop down lists.

**Note:** While these fields are not mandatory, completing them will assist the City in assessing your application.

| ÷ | Select Application Type                                    |                                         |                  |
|---|------------------------------------------------------------|-----------------------------------------|------------------|
| I | National Construction Code (NCC) Class of the Building(s)* | Alteration and/or Additions to existing |                  |
| I | Nature of Building Work                                    | Select a value                          |                  |
|   | Floor Material *                                           |                                         |                  |
| l | Roof Material *                                            | select a value 🔽                        |                  |
| l | Wall Material *                                            | select a value                          |                  |
|   | Frame Material *                                           | select a value 🔽                        |                  |
| I |                                                            |                                         | $\triangleright$ |
| I | Number of Dwellings *                                      | Number of Floors *                      | Estimated Cost * |
| I | þ                                                          | 0                                       | sþ               |
| I | New Area sq.m *                                            | Existing Area sq.m *                    | Total Area sq.m  |
| I | þ                                                          | 0                                       | 0                |
| I |                                                            |                                         |                  |

Next are the required fields pertaining to the number of dwellings, storeys, the estimated cost of works and area. All these fields are mandatory to help calculate the correct fees to be applied to this application.

| Select Application Type                                       |                                         |                  |
|---------------------------------------------------------------|-----------------------------------------|------------------|
| National Construction Code (NCC) Class of the $Building(s)^*$ | Alteration and/or Additions to existing |                  |
| Nature of Building Work                                       | Select a value                          |                  |
| Floor Material *                                              | Concrete                                |                  |
| Roof Material *                                               | select a value 🔽                        |                  |
| Wall Material *                                               | select a value                          |                  |
| Frame Material *                                              | select a value 🔽                        |                  |
| Number of Dwellings *                                         | Number of Floors *                      | Estimated Cost * |
| p                                                             | 0                                       | s 15000 ×        |
| New Area sq.m *                                               | Existing Area sq.m *                    | Total Area sq.m  |
| 112                                                           | 0                                       | 112              |

You don't have to complete the additional fields unless your application contains more than one type of works i.e. single dwelling and patio. For multiple types of works on the same property, you may continue to answer the repeated questions as you scroll down.

You will need to answer the additional questions below. Select your answers accordingly by selecting the yes or no options.

If you wish to apply for a verge permit with your building application you simply answer yes to the question. The \$164 verge application fee will be added to your fees requiring a separate file uploaded containing the verge application form and a site plan of the verge.

| THE FOLLOWING INFORMATION IS REQU                                                                                                    | IRED TO | ASSIST US IN ASSESSING YOUR APPLICATION |
|----------------------------------------------------------------------------------------------------|---------|-----------------------------------------|
| ★ ls this a certfiied application (if yes, a<br>Certificate of Design Compliance is<br>required)                                                                                     | Yes     | No                                      |
| ★ Do you wish to submit a verge<br>application (if yes, a Application Form &<br>Site Plan is required)                                                                               | Yes     | Νο                                      |
| ★ Does the project require installation of<br>an apparatus for the treatment of<br>sewage? If yes, this applicaiton must not<br>be subitted unless the approval has been<br>granted. | Yes     | No                                      |
| * Is the construction value more than<br>\$20,000                                                                                                    | Yes     | No                                      |
| ★ Do you wish to pay the CTF as part of<br>this application to the Permit Authority<br>(City of Kwinana)?                                                                            | Yes     | No                                      |
| Continue Clear                                                                                                    |         |                                         |

Once you've completed everything that's required in this section, click Continue.

## Attachments

You'll now be required to upload your documents.

Your building application can be submitted as one file in a single upload provided it doesn't exceed 10MB. If it does then you will need to separate the file into 10MB portions and upload them individually.

The verge application and site plan should be submitted separately.

To upload your attachments, select *Electronic Copy* from the drop down list and then click *Choose File*.

| Building Application                                                                                                    |                                                                                                    |
|----------------------------------------------------------------------------------------------------|----------------------------------------------------------------------------------------------------|
| Building application upload can be submitted as one file provided it doesn't exceed 10MB. If it does then you will need to the file into 10MB portions and upload individually. | separate                                                                                                    |
| Please Select                                                                                                    |                                                                                                    |
| Choose File No file chosen                                                                                                    |                                                                                                    |
|                                                                                                    | Building application upload can be submitted as one file provided it doesn't exceed 10MB. If it does then you will need to the file into 10MB portions and upload individually. Please Select |

You can now browse to the folder or document store where your attachments are held on your computer. Once you have selected your attachment, click *Open* and your attachment will load.

|                                  |                                            | Building1        |                  |          |     |                  | - 0 × |
|----------------------------------|--------------------------------------------|------------------|------------------|----------|-----|------------------|-------|
| File Home Share View             |                                            |                  |                  |          |     |                  | ~     |
| 🕣 💿 🔹 🕆 📕 🔹 This PC 🔹 Local Disl | k (C: on AIO02) + MSP_Transfer + Building1 |                  |                  |          | v C | Search Building1 | P     |
| ¥ Favorites                      | A Name *                                   | Date modified    | Туре             | Size     |     |                  |       |
| E Desktop                        | Application Form                           | 19/08/2015 11:23 | Adobe Acrobat D  | 154 KB   |     |                  |       |
| Le Downloads                     | 🗮 Elevation                                | 19/08/2015 11:25 | Adobe Acrobat D  | 245 KB   |     |                  |       |
|                                  | 🗮 Engineering Drawings                     | 19/08/2015 11:26 | Adobe Acrobat D  | 175 KB   |     |                  |       |
| This PC                          | 📜 Floor Plan                               | 19/08/2015 11:41 | Adobe Acrobat D  | 3,342 KB |     |                  |       |
| E CD/DVD Drive (D: on AlO02)     | 📃 Indemnity Insurance                      | 19/08/2015 11:17 | Adobe Acrobat D  | 1,213 KB |     |                  |       |
| he Desktop                       | 📆 Site Plan                                | 19/08/2015 11:24 | Adobe Acrobat D  | 556 KB   |     |                  |       |
| Documents                        | SpecificationMaterials                     | 19/08/2015 10:41 | Adobe Acrobat D  | 132 KB   |     |                  |       |
| Downloads                        | E 🗐 Termite Treatment                      | 19/08/2015 11:36 | Microsoft Word D | \$37 KB  |     |                  |       |
| Ca Local Disk (C: on Al002)      |                                            |                  |                  |          |     |                  |       |
| January Dell                     |                                            |                  |                  |          |     |                  |       |
| July Drivers                     |                                            |                  |                  |          |     |                  |       |
| 🍶 Email_files                    |                                            |                  |                  |          |     |                  |       |
| 🕌 Hotfix                         |                                            |                  |                  |          |     |                  |       |
| 🌲 inetpub                        |                                            |                  |                  |          |     |                  |       |
| 🌲 Intel                          |                                            |                  |                  |          |     |                  |       |
| MSP_Transfer                     |                                            |                  |                  |          |     |                  |       |
| 🎍 Program Files                  |                                            |                  |                  |          |     |                  |       |
| 🌲 Program Files (x86)            |                                            |                  |                  |          |     |                  |       |
| TempPath                         |                                            |                  |                  |          |     |                  |       |
| UpdateChromeLinksLogs            |                                            | 10               |                  |          |     |                  |       |
| Jusers 🕹                         |                                            |                  |                  |          |     |                  |       |
| 🕌 Windows                        |                                            |                  |                  |          |     |                  |       |
| Music                            |                                            |                  |                  |          |     |                  |       |
| 😪 Network Drive (I: on Al002)    |                                            |                  |                  |          |     |                  |       |
| P Network Drive (M: on Al002)    | v                                          |                  |                  |          |     |                  |       |
| items                            |                                            |                  |                  |          |     |                  |       |

You don't need to wait for attachments to upload. You can continue to add new attachments directly after.

Any additional attachments can be added by selecting *Electronic Copy* from the drop down list. Select *Browse* and continue to add your attachment in the same manner as the previous attachments.

| Attachment Type             |    | Additional Information                                                                                                    |     |
|-----------------------------|----|----------------------------------------------------------------------------------------------------|-----|
| Further Information         |    | Building application upload can be submitted as one file provided it doesn't exceed 10MB. If it does then you will need to separa the file into 10MB portions and upload individually. | ite |
| Choose File Delivery Method | N  | Please Select                                                                                                    | ٠   |
| File To Upload              | La | Choose File No file chosen                                                                                                    |     |

**Note:** If after pressing continue you receive a validation error, it may be due to attachments not being loaded correctly. In some instances, it's also due to multiple attachments having the exact same title.

## Fees

Fees will be displayed based on the information you have provided in the previous stages.

The pay later option allows the submission of a building application without making a payment at the time of submission. Your application will be placed on immediate hold for 48 hours awaiting payment.

A receipt will be generated during the submission giving the permit number and amount payable. If no payment is received within the 48 hours then your application will be refused and cancelled.

#### Click Continue.

#### Summary

A summary will be shown of your full application. Please review the summary and acknowledge you have read the Terms and Conditions by placing a tick at the bottom of the page then click *Continue*.

|                                                                                                    | iding Praditioners Property Proposal                                                                                                    | Frees Summary Payment Tax Inci                                                                                                    | ice/Receipt                                                                   |                              |   |
|----------------------------------------------------------------------------------------------------|----------------------------------------------------------------------------------------------------|----------------------------------------------------------------------------------------------------|-------------------------------------------------------------------------------|------------------------------|---|
| Instructions     Passe review your Application before     General information to Lodge Build                                                                                                    | continuing                                                                                                    |                                                                                                    |                                                                               |                              |   |
| Frees and Diarges     Terms & Conditions                                                                                                    |                                                                                                    |                                                                                                    |                                                                               |                              |   |
| Char Manual     Building Commission - Building A                                                                                                    | azezuel Forme                                                                                                    |                                                                                                    |                                                                               |                              |   |
| Cancel Application                                                                                                    |                                                                                                    |                                                                                                    |                                                                               |                              |   |
|                                                                                                    |                                                                                                    |                                                                                                    |                                                                               |                              |   |
| Aplication Type                                                                                                    | Lodge Building Application                                                                                                    |                                                                                                    |                                                                               |                              |   |
| Reconsultation Reference M* (Optional)<br>Datable Council                                                                                                    | No                                                                                                    | Reference (D                                                                                                    | 94096                                                                         |                              |   |
| MUDPLEVIC.                                                                                                    | 140                                                                                                    |                                                                                                    |                                                                               |                              |   |
| Applicant Details                                                                                                    |                                                                                                    |                                                                                                    |                                                                               |                              |   |
| tie                                                                                                    | Dustrawa                                                                                                    |                                                                                                    |                                                                               |                              |   |
| Arrvene / Company                                                                                                    | ABC Building Company                                                                                                    |                                                                                                    |                                                                               |                              |   |
| aven.                                                                                                    |                                                                                                    |                                                                                                    |                                                                               |                              |   |
| forcal Address.                                                                                                    | CO3 Alphabet Street                                                                                                    |                                                                                                    |                                                                               |                              |   |
|                                                                                                    | KNENANA WA GLGT                                                                                                    |                                                                                                    |                                                                               |                              |   |
| Concorde                                                                                                    | 6167                                                                                                    |                                                                                                    |                                                                               |                              |   |
| Mork                                                                                                    | DR 94390200                                                                                                    | Home                                                                                                    |                                                                               |                              |   |
| Nork<br>Votilie                                                                                                    | ne militate                                                                                                    | Fax                                                                                                    | 08 9439 0222                                                                  |                              |   |
| inal                                                                                                    | www.wanton@iuinana.ukgou.au                                                                                                    |                                                                                                    |                                                                               |                              |   |
|                                                                                                    | and the second second se |                                                                                                    |                                                                               |                              |   |
| Properties                                                                                                    |                                                                                                    | 22. 122                                                                                                    |                                                                               |                              |   |
| Address<br>In Particle: Pass: INELLARD NA 6170                                                                                                    |                                                                                                    | Property Owner<br>Share Parsons                                                                                                    |                                                                               |                              |   |
|                                                                                                    |                                                                                                    | 1201200-0000                                                                                                    |                                                                               |                              |   |
| Builder                                                                                                    |                                                                                                    |                                                                                                    |                                                                               |                              |   |
| Applicant is Builder                                                                                                    |                                                                                                    | Lizense Number                                                                                                    |                                                                               |                              |   |
| Owner                                                                                                    |                                                                                                    |                                                                                                    |                                                                               |                              |   |
| lame .                                                                                                    | Share Panona                                                                                                    |                                                                                                    |                                                                               |                              |   |
| Not Owner                                                                                                    |                                                                                                    |                                                                                                    |                                                                               |                              |   |
|                                                                                                    | no the overwrite) to lodge this application.                                                                                                    | No.                                                                                                    |                                                                               |                              |   |
|                                                                                                    |                                                                                                    |                                                                                                    |                                                                               |                              |   |
| Dumer Natime 8                                                                                                    |                                                                                                    |                                                                                                    |                                                                               |                              |   |
| Damer Name 2                                                                                                    |                                                                                                    |                                                                                                    |                                                                               |                              |   |
|                                                                                                    |                                                                                                    |                                                                                                    |                                                                               |                              |   |
| Damer Name 2                                                                                                    |                                                                                                    |                                                                                                    |                                                                               |                              |   |
| Durw Narw 2<br>Durw Narw 3                                                                                                    | Uteration and/or Ladditions to exitering, Cargo                                                                                                    | er.                                                                                                    |                                                                               |                              |   |
| Durw Narw 2<br>Durw Narw 3                                                                                                    | Literation and or Liddfore to extering, Cargo                                                                                                    | ar                                                                                                    |                                                                               |                              | 0 |
| Samer Norms 2<br>Samer Norms 7<br>P <b>roposal</b><br>Proposal Use of Guilding                                                                                                    |                                                                                                    | ar                                                                                                    |                                                                               |                              |   |
| Jamer Norms 2<br>Jamer Norms 3<br>Proposal<br>Proposal Like of Auli Sing                                                                                                    | 15000                                                                                                    |                                                                                                    | 112                                                                           |                              |   |
| Sweet Nerm 2<br>Sweet Nerm 7<br>Proposal<br>Proposet Use of Duilding<br>Sciences Asso<br>Sweet Asso                                                                                                    | 15000<br>D<br>1                                                                                                    | Nanos Aryan<br>Stranlan                                                                                                    | 112<br>0                                                                      |                              |   |
| Samer Harm 2<br>baser Harm 3<br>Proposal<br>Internet Use of Subling<br>Samers Asso<br>Johnson Asso<br>Johnson<br>Johnson Asso<br>John                                                                                                    | 15000<br>0<br>1<br>select a value-                                                                                                    | Nano Anes<br>Socrier<br>Poema                                                                                                    | 0<br>- Witch a Value-                                                         |                              |   |
| Somer Name 2<br>Damer Name 3<br>Peroposal<br>Insponet Like of Building<br>Instrumer Jane<br>Swellings<br>Swellings<br>Hard<br>Hall                                                                                                    | 15000<br>0<br>1 - uniter a value-<br>ration a value-                                                                                                    | New Area<br>Sacries<br>Forme<br>Pour                                                                                                    |                                                                               |                              |   |
| Some Name 2<br>Some Name 3<br>Proposal<br>Internet Case 4<br>Softmark Anno<br>Softmark Anno<br>Softmark<br>Softmark<br>Nation<br>Softmark Anno Softmark Anno<br>Softmark Anno<br>Softmark<br>Anno<br>Softmark Anno<br>Softmark Anno<br>Softmark Ann                                                                                                    | 15000<br>D<br>1<br>safett a voltage-<br>safett a voltage-<br>age of Design Completence is required                                                                                                    | Nana Arana<br>Satarian<br>Poare<br>Nan<br>Van                                                                                                    | 0<br>- Witch a Value-                                                         |                              |   |
| Source Name 2<br>Dearer Name 3<br>Proposal<br>Inspected Use of Building<br>Sources Area<br>Sources Area<br>Sources Area<br>Sources Area<br>Sources Area<br>Sources Area<br>Sources Area<br>Inspected Sources Area<br>Sources Area<br>Inspected Sources Area<br>Sources Area<br>Inspected Sources Area<br>Inspected Area<br>Inspected Area<br>Inspected Area                                                                                                    | 15000<br>D<br>1<br>safett a voltage-<br>safett a voltage-<br>age of Design Completence is required                                                                                                    | Nawa Annas<br>Gararian<br>Picama<br>Picam<br>Nas<br>Vins<br>Vins                                                                                                    | 0<br>- Witch a Value-                                                         |                              |   |
| Some Harm 2<br>baner Harm 3<br>Proposal<br>Inspired Like of Sulising<br>Salives Cos: *<br>Salives Cos: *<br>Salives Anno Salistica<br>Salistica Salistica (Marco Salistica)<br>Salistica Salistica (Marco Salistica)<br>Salistica Salistica (Marco Salistica)<br>Salistica Salistica (Marco Salistica)<br>Salistica Salistica)<br>Salistica Salistica (Marco Salistica)<br>Salistica Salistica)<br>Salistica Salistica)<br>Salistica Salistica)                                                                                                    | 15000<br>D<br>1<br>safett a voltage-<br>safett a voltage-<br>age of Design Completence is required                                                                                                    | Nana Area<br>Gartee<br>Poarse<br>Poar<br>Nan<br>Ven<br>Ven<br>Ven<br>Ven                                                                                                  | 0<br>- Witch a Value-                                                         |                              |   |
| Some Name 2<br>Some Name 3<br>Proposal<br>Insposed Use of Suitising<br>Insposed Use *<br>Suitings<br>Switings<br>Wallings<br>Here name Name Name Name Name<br>Name Name Name Name Name<br>Name Name Name Name Name Name<br>Name Name Name Name Name Name<br>Name Name Name Name Name Name<br>Name Name Name Name Name Name<br>Name Name Name Name Name Name Name<br>Name Name Name Name Name Name Name                                                                                                    | 15000<br>D<br>T<br>exilent a volue-<br>exilent a volue-<br>ne of Design Completence in required)<br>T                                                                                                    | Nana Aryas<br>Sacrige<br>Postra<br>Nac<br>Yes<br>Nac<br>Nac                                                                                                    | 0<br>- Witch a Value-                                                         |                              |   |
| Some Name 2<br>baser Name 3<br>Proposal<br>Services Care *<br>Same Kan<br>Same Kan<br>Same Ka                                                                                                    | 12000<br>D 1<br>1selard a visita-<br>selard a visita-<br>are all Design Completions in required<br>p<br>sported for the reserved all seeago? If ye<br>the approach too been growted                                                                                                    | Nana Arana<br>Sarahan<br>Parana<br>Parana<br>Nan<br>Van<br>Van<br>Nan<br>Nan<br>Nan                                                                                       | 2<br>-unit: a unba-<br>-unit: a unba-                                         |                              |   |
| Some Kern 2<br>bane Kern 3<br>Proposal<br>Interest Use of Subling<br>Interest Kern<br>Well<br>to a second second second second second<br>to a second second second second second<br>Kern Subling<br>Subling Subling Subling Second Second Second<br>Here second second second second second<br>Here second second second second second<br>Here second second second second second<br>Here second second second second second<br>Here second second second second second<br>Here second second second second second<br>Here second second second second second<br>Here second second second second second<br>Here second second second second second<br>Here second second second second second<br>Here Second Second Second Second Second<br>Here Second Second Second Second Second<br>Here Second Second Second Second Second<br>Here Second Second Second Second Second<br>Here Second Second Second Second Second<br>Here Second Second Second Second Second<br>Here Second Second Second Second Second<br>Here Second Second Second Second Second<br>Here Second Second Second Second Second<br>Here Second Second Second Second Second<br>Here Second Second Second Second Second<br>Here Second Second Second Second Second<br>Here Second Second Second Second Second<br>Here Second Second Second Second Second Second Second<br>Here Second Second Second Second Second Second Second<br>Here Second Second Second Second Second Second Second Second Second<br>Here Second Second Sec                                                                                                    | 12000<br>D 1<br>1selard a visita-<br>selard a visita-<br>are all Design Completions in required<br>p<br>sported for the reserved all seeago? If ye<br>the approach too been growted                                                                                                    | Nana Aryas<br>Sacrige<br>Postra<br>Nac<br>Yes<br>Nac<br>Nac                                                                                                    | 0<br>- Witch a Value-                                                         | Total                        |   |
| have Ham 2<br>have Ham 3<br>Proposal<br>histories of Building<br>binnessed Care 4<br>binnessed Care 4<br>binn                                                                                                    | 12000<br>D<br>1<br>                                                                                                    | New Area<br>Sarine<br>Pare<br>Ro<br>No<br>No<br>No<br>No<br>No<br>No<br>No<br>No<br>No                                                                                    | a<br>-unict a solue-<br>-unict a solue-                                       |                              |   |
| Some Kern 2<br>bane Kern 3<br>Proposal<br>Interest Use of Subling<br>Interest Kern<br>Well<br>to a second second second second second<br>to a second second second second second<br>Kern Subling<br>Subling Subling Subling Second Second Second<br>Here second second second second second<br>Here second second second second second<br>Here second second second second second<br>Here second second second second second<br>Here second second second second second<br>Here second second second second second<br>Here second second second second second<br>Here second second second second second<br>Here second second second second second<br>Here second second second second second<br>Here Second Second Second Second Second<br>Here Second Second Second Second Second<br>Here Second Second Second Second Second<br>Here Second Second Second Second Second<br>Here Second Second Second Second Second<br>Here Second Second Second Second Second<br>Here Second Second Second Second Second<br>Here Second Second Second Second Second<br>Here Second Second Second Second Second<br>Here Second Second Second Second Second<br>Here Second Second Second Second Second<br>Here Second Second Second Second Second<br>Here Second Second Second Second Second<br>Here Second Second Second Second Second Second Second<br>Here Second Second Second Second Second Second Second<br>Here Second Second Second Second Second Second Second Second Second<br>Here Second Second Sec                                                                                                    | 1000<br>D<br>T<br>T<br>select a vita-<br>select a vita-<br>-ase of Design Completes in regulated<br>as of Design Completes in regulated<br>approximation the treatment of severgo? If yes<br>the approximation the treatment of severgo? If yes                                                                                                    | Nana Arana<br>Sarahan<br>Parana<br>Parana<br>Nan<br>Van<br>Van<br>Nan<br>Nan<br>Nan                                                                                       | 2<br>-unit: a unba-<br>-unit: a unba-                                         | Total<br>seco                |   |
| Some Kern 2<br>bane Kern 3<br>Proposal<br>Schemark Cas 4<br>Schemark Cas 4<br>Schemark Cas 4<br>Schemark Cas 4<br>Schemark Cas 5<br>Schemark Cas 5<br>Schemark Cas 5<br>Schemark Cas 5<br>Schemark Cas 5<br>Schemark Cas 5<br>Schemark Cas 5<br>Schemark Cas 5<br>Schemark Cas 5<br>Schemark Schemark Schemark Schemark<br>Schemark Schemark Schemark Schemark Schemark<br>Schemark Schemark Schemark Schemark Schemark Schemark<br>Schemark Schemark Schemark Schemark Schemark Schemark Schemark<br>Schemark Schemark                                                                                                    | 15000<br>0<br>1<br>entera value-<br>entera value-<br>ne of Design Completeni in required<br>1<br><br>optimum for the treatment of several of if yet<br>appartment for the treatment of several of if yet<br>1<br>                                                                                                    | Nana Arons<br>Saraha<br>Paana<br>Paana<br>Paan<br>Paan<br>Na<br>Na<br>Na<br>Na<br>Na<br>Na<br>Na<br>Na<br>Na                                                              | 2<br>-oned a solue-<br>-oned a solue-<br>oned a solue-<br><b>GST</b><br>50.00 | \$95.00<br>\$56.05<br>\$5.00 |   |
| have Ham 2<br>have Ham 3<br>Proposal<br>have have 3<br>have a set 1 building<br>barrenzed Oas +<br>barrenze Ara<br>barrenze Ara<br>barenze Ara<br>barrenze Ara<br>barrenze Ara<br>barrenze Ara<br>barrenze Ara<br>bar                                                                                                    | 15000<br>0<br>1<br>entera value-<br>entera value-<br>ne of Design Completeni in required<br>1<br><br>optimum for the treatment of several of if yet<br>appartment for the treatment of several of if yet<br>1<br>                                                                                                    | New Areas<br>Bardee<br>Dianes<br>Plane<br>Na<br>Na<br>Na<br>Na<br>Na<br>Na<br>Na<br>Na<br>Na<br>Na                                                                        | s<br>-onet a solve-<br>-onet a solve-<br>GST<br>SOM<br>SOM                    | \$95.00<br>\$56.05           |   |
| have Ham 2<br>have Ham 3<br>Proposal<br>have have 3<br>have a set 1 building<br>barrenzed Oas +<br>barrenze Ara<br>barrenze Ara<br>barenze Ara<br>barrenze Ara<br>barrenze Ara<br>barrenze Ara<br>barrenze Ara<br>bar                                                                                                    | 15000<br>0<br>1<br>entera value-<br>entera value-<br>ne of Design Completeni in required<br>1<br><br>optimum for the treatment of several of if yet<br>appartment for the treatment of several of if yet<br>1<br>                                                                                                    | New Areas<br>Bardee<br>Dianes<br>Plane<br>Na<br>Na<br>Na<br>Na<br>Na<br>Na<br>Na<br>Na<br>Na<br>Na                                                                        | s<br>-onet a solve-<br>-onet a solve-<br>GST<br>SOM<br>SOM                    | \$95.00<br>\$56.05<br>\$5.00 |   |
| Joner Ham 2<br>beer Ham 3<br>Proposal<br>Inspected Use of Building<br>Carrent Ass<br>Swelling<br>Same Ass<br>Swelling<br>Same Ass<br>Same Ass<br>Same Ass<br>Same Ass<br>Same Ass<br>Same Ass<br>Same                                                                                                    | 15000<br>0<br>1<br>entera value-<br>entera value-<br>ne of Design Completeni in required;<br>7<br>                                                                                                    | New Areas<br>Bardee<br>Dianes<br>Plane<br>Na<br>Na<br>Na<br>Na<br>Na<br>Na<br>Na<br>Na<br>Na<br>Na                                                                        | s<br>-onet a solve-<br>-onet a solve-<br>GST<br>SOM<br>SOM                    | \$95.00<br>\$56.05<br>\$5.00 |   |
| Some Harm 2<br>baner Harm 3<br>Proposal<br>Integrated Like of Sulising<br>Saliment Class *<br>Saliment Class *<br>Saliment Class *<br>Saliment Real<br>Saliment Real<br>Saliment Saliment Saliment<br>Saliment Saliment Saliment<br>Saliment Saliment<br>Saliment<br>Saliment Saliment<br>Saliment<br>Salimen                                                                                                    | 12000<br>D<br>1<br>                                                                                                    | Anna Areas<br>Bartine<br>Poarne<br>Poarne<br>Poarne<br>Poarne<br>Poarne<br>Poarne<br>Poarne<br>Na<br>Na<br>Na<br>Na<br>Na<br>Na<br>Na<br>Na<br>Na<br>Na<br>Na<br>Na<br>Na | s<br>-onet a solve-<br>-onet a solve-<br>GST<br>SOM<br>SOM                    | \$95.00<br>\$56.05<br>\$5.00 |   |
| have Harm 2<br>have Harm 3<br>Proposal<br>hraceaet Like of Building<br>barreaset Care +<br>barreaset Care +<br>barreaset Care                                                                                                    | 1000<br>0<br>1<br>                                                                                                    | New Areas<br>Sarate<br>Pace<br>Pace<br>Pace<br>Pace<br>Na<br>Na<br>Na<br>Na<br>Na<br>Na<br>Na<br>Na<br>Na<br>Na<br>Na<br>Na<br>Na                                         | s<br>-onet a solve-<br>-onet a solve-<br>GST<br>SOM<br>SOM                    | \$95.00<br>\$56.05<br>\$5.00 |   |
| Some Harm 2<br>baner Harm 3<br>Proposal<br>Integrated Like of Sulising<br>Saliment Class *<br>Saliment Class *<br>Saliment Class *<br>Saliment Real<br>Saliment Real<br>Saliment Saliment Saliment<br>Saliment Saliment Saliment<br>Saliment Saliment<br>Saliment<br>Saliment Saliment<br>Saliment<br>Salimen                                                                                                    | 12000<br>D<br>1<br>                                                                                                    | New Aver<br>Sache<br>Pours<br>Pours<br>No<br>No<br>No<br>No<br>No<br>No<br>No<br>No<br>No<br>No<br>No<br>No<br>No                                                         | s<br>-onet a solve-<br>-onet a solve-<br>GST<br>SOM<br>SOM                    | \$95.00<br>\$56.05<br>\$5.00 |   |
| Inner Harm 2<br>baser Harm 3<br>Proposal<br>Internet Case 4<br>baser Kase<br>baser Kase<br>baser Kase<br>baser Kase<br>baser Kase<br>baser Kase<br>baser Kase<br>baser Kase<br>baser Kase<br>baser Kase<br>baser Kase<br>baser Kase<br>baser Kaser Kaser<br>Kaser Kaser<br>Kaser Kaser<br>Kaser Kaser<br>Kaser Kaser<br>Kaser Kaser<br>Kaser<br>Kas | 1000<br>D<br>1<br>                                                                                                    | New Aver<br>Sarine<br>Poor<br>Poor<br>No.<br>No.<br>No.<br>No.<br>No.<br>No.<br>No.<br>No.<br>No.<br>No.                                                                  | s<br>-onet a solve-<br>-onet a solve-<br>GST<br>SOM<br>SOM                    | \$95.00<br>\$56.05<br>\$5.00 |   |
| Some Harm 2<br>baner Harm 3<br>Proposal<br>https://www.all.<br>Sciencest Close of Sublishing<br>Sciencest Close of Sublishing<br>Sciencest Close of Sublishing<br>Sciencest Close of Sublishing<br>Sciencest Close of Sublishing<br>Harm Sciencest Sciencest Sciencest<br>Harm Sciencest Sciencest Sciencest<br>Sciencest Sciencest Sciencest Sciencest<br>Sciencest Sciencest Sciencest Sciencest Sciencest<br>Sciencest Sciencest Sciencest Sciencest Sciencest<br>Sciencest Sciencest Sciencest Sciencest Sciencest Sciencest<br>Sciencest Sciencest Scien                                                                                                    | 12000<br>D 1<br>                                                                                                    | New Aver<br>Sarine<br>Poor<br>Poor<br>No.<br>No.<br>No.<br>No.<br>No.<br>No.<br>No.<br>No.<br>No.<br>No.                                                                  | s<br>-onet a solve-<br>-onet a solve-<br>GST<br>SOM<br>SOM                    | \$95.00<br>\$56.05<br>\$5.00 |   |
| haver Harm 2<br>haver Harm 3<br>Proposal<br>haver Harm 3<br>haver Harm 3<br>haver Harm 3<br>haver Harm 3<br>haver Harm 3<br>haver have 3<br>have 4<br>haver have 3<br>have 4<br>have 4<br>ha                                                                                                    | 12000<br>D                                                                                                    | New Areas<br>Sarate<br>Pace<br>Pace<br>Pace<br>Pace<br>Na<br>Na<br>Na<br>Na<br>Na<br>Na<br>Na<br>Na<br>Na<br>Na<br>Na<br>Na<br>Na                                         | s<br>-onet a solve-<br>-onet a solve-<br>GST<br>SOM<br>SOM                    | \$95.00<br>\$56.05<br>\$5.00 |   |
| haver Harm 2<br>haver Harm 3<br>Proposal<br>haver Harm 3<br>haver Harm 3<br>haver Harm 3<br>haver Harm 3<br>haver Harm 3<br>haver have 3<br>have 4<br>haver have 3<br>have 4<br>have 4<br>ha                                                                                                    | 12000<br>D                                                                                                    | New Areas<br>Sarate<br>Pace<br>Pace<br>Pace<br>Pace<br>Na<br>Na<br>Na<br>Na<br>Na<br>Na<br>Na<br>Na<br>Na<br>Na<br>Na<br>Na<br>Na                                         | s<br>-onet a solve-<br>-onet a solve-<br>GST<br>SOM<br>SOM                    | \$95.00<br>\$56.05<br>\$5.00 |   |
| haver Harm 2<br>haver Harm 3<br>Proposal<br>haver Harm 3<br>haver Harm 3<br>haver Harm 3<br>haver Harm 3<br>haver Harm 3<br>haver have 3<br>have 4<br>haver have 3<br>have 4<br>have 4<br>ha                                                                                                    | 12000<br>D                                                                                                    | New Areas<br>Sarate<br>Pace<br>Pace<br>Pace<br>Pace<br>Na<br>Na<br>Na<br>Na<br>Na<br>Na<br>Na<br>Na<br>Na<br>Na<br>Na<br>Na<br>Na                                         | s<br>-onet a solve-<br>-onet a solve-<br>GST<br>SOM<br>SOM                    | \$95.00<br>\$56.05<br>\$5.00 |   |

#### Confirmation of details

I agree I have read Terms and Conditions and that all details provided are correct.  $oldsymbol{\overline{V}}$ 

Continue Cancel Application

#### Payment

Payment is required so that your application can be processed. Please select *Bpoint* and then click *Submit*. This will advise you of the total fees to be paid for your application

| Terms & Definitions Applicant Building Practitioners          | troperty Proposal Fee | s Summary Payment | Tax Invoice/Receipt |   |  |  |
|---------------------------------------------------------------|-----------------------|-------------------|---------------------|---|--|--|
| 1 Instructions                                                |                       |                   |                     |   |  |  |
| Complete payment details to finalise payment.                 |                       |                   |                     |   |  |  |
| General Information to Lodge Building Application:            |                       |                   |                     |   |  |  |
| Fees and Charges                                              |                       |                   |                     |   |  |  |
| Terms & Conditions     User Manual                            |                       |                   |                     |   |  |  |
| Over Manual     Building Commission - Building Approval Forms |                       |                   |                     |   |  |  |
| Cancel Application                                            |                       |                   |                     |   |  |  |
| yment Methods                                                 |                       |                   |                     |   |  |  |
| ,                                                             |                       |                   |                     |   |  |  |
| BPoint                                                        |                       |                   |                     | 0 |  |  |
| yment Amount                                                  |                       |                   |                     |   |  |  |
| unt                                                           |                       |                   |                     |   |  |  |

## Make Payment

By clicking the **Submit** button, you are confirming that you accept the payment amount.

| ine Services > Lodge a Building or Planning Application                                                                          |        |
|----------------------------------------------------------------------------------------------------|--------|
| Make Payment                                                                                                    |        |
| Male r dynene                                                                                                    |        |
|                                                                                                    |        |
| General Applicant Building Practitioners Property Proposal Fees Summary Payment Tax Invoice/Receipt                              |        |
|                                                                                                    |        |
| Instructions                                                                                                    |        |
| Click the Submit button if you agree to pay the amount listed. By clicking cancel, you will be taken back to the payment screen. |        |
| General Information for Lodge Building Application:                                                                              |        |
| Fees and Charges                                                                                                    |        |
| Terms and Conditions                                                                                                    |        |
| • User Manual                                                                                                    |        |
| Building Commission - Building Approval Forms                                                                                    |        |
| Cancel Application                                                                                                    |        |
| Payment Confirmation                                                                                                    |        |
| You are required to pay the following amount:                                                                                    |        |
| Building Permit                                                                                                    | \$96.  |
| Building Services Levy                                                                                                    | \$56.  |
| Building Services Levy Commission                                                                                                | \$5.   |
| Total                                                                                                    | \$157. |
| By clicking the "Submit" button, you are confirming<br>that you accept the payment amount of \$157.65.                           |        |
| Submit Cancel                                                                                                    |        |
| Restand                                                                                                    |        |

## **Online Payment Page**

Select what card option you are paying with (MasterCard or Visa) and click *Submit*.

|    |                                                                                                    | Kwinana                                                                                                    |                                                       |
|----|----------------------------------------------------------------------------------------------------|----------------------------------------------------------------------------------------------------|-------------------------------------------------------|
| De | Welcome to the Cay of Research AF<br>Make a BPOINT Paym<br>Biller Code:<br>Reference Number:<br>Amount (AUD):<br>Select your payment option: | Inite Payment Website. You can pay your councel rates by credit card here.  2007 (Dr of Sentence - Online Expression)  00098800  137:45 0  Extended and the expression  Master/Pars | 33 Norm Page - 29 Satistation - 29 Terms and Sandhors |
|    | _                                                                                                    | >> Cartist Lie - X1 Ingentest Custome Internation<br>address: Circ General Avenue and Scipture Rack, Restation RM: 5127<br>Presse: Edit (X1) 2020                                   | Kwinana                                               |

#### **Enter Card Details**

Enter in the card number, expiry month/year and card's CVV (card verification value) which is the last three digits on the back of your card. Once entered, click *Submit*. It may take a few moments for your payment to be processed.

**NOTE** – Do not click the cancel, back or refresh buttons on your browser during this time

|    |                         |                                                                | $\gg$ Home Page $\longrightarrow$ Contact Us $\implies$ Terms and Conditions |
|----|-------------------------|----------------------------------------------------------------|------------------------------------------------------------------------------|
|    |                         | Online Payment                                                 |                                                                              |
|    | You have entered the fo | ollowing details                                               |                                                                              |
| L2 | Biller Code:            | 2907 (City of Kwinana - Online Payments)                       |                                                                              |
|    | Reference Number:       | 00098960                                                       |                                                                              |
|    | Payment Amount:         | AUD 157.65                                                     |                                                                              |
|    | Please enter your card  | details to proceed                                             |                                                                              |
|    | Card Number:            |                                                                |                                                                              |
|    | Expiry Date:            | MM YY                                                          |                                                                              |
|    | CVN:                    | 0                                                              |                                                                              |
|    |                         | << Back Proceed >>                                             |                                                                              |
|    |                         |                                                                |                                                                              |
|    |                         |                                                                |                                                                              |
|    |                         | >> Contact Us                                                  |                                                                              |
|    |                         | Address: Cnr. Gilmore Avenue and Sulphur Road, Kwinana WA 6167 | Kwinana                                                                      |

## Tax Invoice / Receipt

You'll receive a tax/invoice receipt for your application. You may print this page as a receipt if you wish to by clicking *Print*.

The City will receive your application once all fees have been received and a review will be completed to verify all required information has been provided.

At completion of this verification, an email notification will be sent to you advising if the application has been accepted or rejected. Your application may be rejected if it is deemed incomplete or missing required documentation or information.

| لمعنية المعنية المحكمة المحكمة ا<br>المحكمة المحكمة المح<br>مدامة المحكمة المحكمة المحكمة المحكمة المحكمة المحكمة المحكمة المحكمة المحكمة المحكمة المحكمة المحكمة المحكمة المحكمة المحكمة المحكمة المحكمة المحكمة المحكمة المحكمة المحكمة المحكمة المحكمة المحكمة ال<br>المحكمة المحكمة المحكمة المحكمة المحكمة المحكمة المحكمة المحكمة المحكمة المحكمة المحكمة المحكمة المحكمة المحكمة المحكمة المحكمة المحكمة المحكمة المحكمة المحكمة المحكمة المحكمة المحكمة المحكمة المحكمة المحكمة المحكمة المحكمة المحكمة المحكمة المحكمة المحكمة المحكمة المحكمة المحكمة المحكمة المحكمة ال<br>المحكمة المحكمة المحكمة المحكمة المحكمة المحكمة المحكمة المحكمة المحكمة المحكمة المحكمة المحكمة المحكمة المحكمة المحكمة المحكمة المحكمة المحكمة المحكمة المحكمة المحكمة المحكمة ا<br>المحكمة المحكمة المحكمة المحكمة المحكمة المحكمة المحكمة                                                                                                    | Tax Invoice / Receipt                                                                                                    |               |       |        |                  |       |                        |          |  |
|----------------------------------------------------------------------------------------------------|----------------------------------------------------------------------------------------------------|---------------|-------|--------|------------------|-------|------------------------|----------|--|
| мании       мании       мании       мании       мании         No       No       No       No       No         No       No       No       No       No         No       No       No       No       No         No       No       No       No       No         No       No       No       No       No         No       No       No       No       No         No       No       No       No       No       No         No       No                                                                                                    |                                                                                                    |               |       |        |                  |       |                        |          |  |
| Note of a state of a state                                                                                                    |                                                                                                    | 23) Alfeenana |       | Para - |                  |       | 200.0420.0220          |          |  |
| Note of the set of the set of the                                                                                                    | e. A. Stor at                                                                                                    |               |       |        |                  |       |                        |          |  |
| Note of the set of the set                                                                                                    |                                                                                                    |               |       |        |                  |       |                        |          |  |
| for example of the second of the second of the se                                                                                                    |                                                                                                    |               |       | mat .  |                  |       | was present as for the |          |  |
| عب هذه هذه هذه هذه هذه هذه هذه هذه هذه هذ                                                                                                    | an Tracara and                                                                                                    |               |       |        | Receiped.        |       | 10427271               |          |  |
| عنه عنه عنه عنه عنه عنه عنه عنه عنه عنه                                                                                                    | four current contact details                                                                                                    |               |       |        | Payment Details  |       |                        |          |  |
| 1999     1999     1999     1999     1999     1999       1999     1999     1999     1999     1999       1999     1999     1999     1999     1999       1999     1999     1999     1999     1999       1999     1999     1999     1999     1999       1999     1999     1999     1999     1999       1999     1999     1999     1999     1999       1999     1999     1999     1999     1999       1999     1999     1999     1999     1999       1999     1999     1999     1999     1999       1999     1999     1999     1999     1999       1999     1999     1999     1999     1999       1999     1999     1999     1999     1999       1999     1999     1999     1999     1999       1999     1999     1999     1999     1999       1999     1999     1999     1999     1999       1999     1999     1999     1999     1999       1999     1999     1999     1999     1999       1999     1999     1999     1999     1999       1999 <t< td=""><td></td><td></td><td></td><td></td><td></td><td></td><td></td><td>afters .</td><td></td></t<>                                                                                                    |                                                                                                    |               |       |        |                  |       |                        | afters . |  |
| magna and and and and and and and and and a                                                                                                    | 1 Dilariny Dive                                                                                                    |               |       |        | Card Normal      |       |                        |          |  |
| لعلم المراكبة المراكبة الم<br>المراكبة المراكبة المراكبة المراكبة المراكبة المراكبة المراكبة المراكبة المراكبة المراكبة المراكبة المراكبة المراكبة المراكبة المراكبة المراكبة المراكبة المراكبة المراكبة المراكبة المراكبة المراكبة المراكبة المراكبة المراكبة المراكبة                                                                                                     | enuclarities because                                                                                                    |               |       |        | has brears       |       |                        | 816.00   |  |
| ne and and and and and and and and and and                                                                                                    | entered participation and additional                                                                                                    |               |       |        | Result Startypen |       |                        | Approach |  |
| In the first of the second second sec                                                                                                    |                                                                                                    |               |       |        |                  |       |                        |          |  |
| Tead and a set of the set of the                                                                                                    |                                                                                                    |               |       |        |                  |       |                        |          |  |
| Obtains     Fee Amount     GST     Total       Name Second     Name     Name     Name       Name Second     Name     Name     Name       Name Second     Name     Name                                                                                                    | ultimet date                                                                                                    |               |       |        |                  |       |                        |          |  |
| لمنوه العنب المحكمة المحكمة ا<br>المحكمة المحكمة المحكمة المحكمة المحكمة المحكمة المحكمة المحكمة المحكمة المحكمة المحكمة المحكمة المحكمة المحكمة المحكمة المحكمة المحكمة المحكمة المحكمة المحكمة المحكمة المحكمة المحكمة المحكمة المحكمة<br>المحكمة المحكمة المحكمة المحكمة المحكمة المحكمة المحكمة المحكمة المحكمة المحكمة المحكمة المحكمة المحكمة المحكمة المحكمة المحكمة المحكمة المحكمة المحكمة المحكمة المحكمة المحكمة المحكمة المحكمة المحكمة المحكمة المحكمة المحكمة المحكمة المحكمة المحكمة المحكمة المحكمة المحكمة المحكمة المحكمة المحكم<br>المحكمة المحكمة المحكمة المحكمة المحكمة المحكمة المحكمة المحكمة المحكمة المحكمة المحكمة المحكمة المحكمة المحكمة المحكمة المحكمة المحكمة المحكمة المحكمة المحكمة المحكمة المحكمة المحكمة المحكمة المحكمة المحكمة المحكمة المحكمة المحكمة المحكم                                                                                                    | Details                                                                                                    |               |       |        |                  | GST   | Total                  |          |  |
| Name     Name     Name     Name       Insprace     In     In       Insprace     In     In       In     In     In       In     In     In       In     In     In       In     In     In       In     In     In       In     In     In       In     In <td< td=""><td></td><td></td><td></td><td></td><td></td><td></td><td></td><td></td><td></td></td<>                                                                                                    |                                                                                                    |               |       |        |                  |       |                        |          |  |
| Instruction         \$156.65           Totals:                                                                                                    |                                                                                                    |               |       |        |                  | 00.00 | \$16.40                |          |  |
| Totals International International Internati                                                                                                    | Bulldard Annual And Checkman                                                                                                    |               | 84.00 |        |                  |       | 11.00                  |          |  |
| Take Mr Sample<br>Take Mr Sample<br>Sample<br>Take Mr Sample<br>Take J Yang Sample<br>Take J Yang Sample<br>Take J Yang Sample<br>Sample<br>Sampl | Invoice/Receipt Total                                                                                                    |               |       |        |                  |       | \$156.65               |          |  |
| Take Mr Sample<br>Take Mr Sample<br>Sample<br>Take Mr Sample<br>Take J Yang Sample<br>Take J Yang Sample<br>Take J Yang Sample<br>Sample<br>Sampl |                                                                                                    |               |       |        |                  |       |                        |          |  |
| Total State         88           Total Yace         88           Total Yace         \$156.65                                                                                                    |                                                                                                    |               |       |        |                  |       |                        |          |  |
| ran of Arabian in an Arabian in an Arabian in Arabian in Arabian i                                                                                                    |                                                                                                    |               |       |        |                  |       |                        |          |  |
| Total Value \$156.65                                                                                                    |                                                                                                    |               |       |        |                  |       |                        |          |  |
|                                                                                                    |                                                                                                    |               |       |        |                  |       |                        |          |  |
|                                                                                                    | Paper vans met paur gegenere mag van se saniansi anteine bekaneng isasinen-ang<br>Biddhillig. Prosing die Belineis balans ong view't in paur vand being deleted again |               |       |        |                  |       |                        |          |  |

| pplication Form                                       | Required - upload your Application Form         | Application Form.pdf       |
|-------------------------------------------------------|-------------------------------------------------|----------------------------|
| ite Plans                                             | Required - Upload your Site Plan                | Site Plan.pdf              |
| loor Plans                                            | Required - Upload your floor plans              | Floor Plan.pdf             |
| levations                                             | Required - upload your Elevations               | Elevation.pdf              |
| pecifications/Materials                               | Required - Upload your specifications/materials | SpecificationMaterials.pdf |
| lease print a copy of the above receipt for your rece | vde .                                           |                            |
| lease print a copy of the above receipt for your rece |                                                 |                            |

For enquiries in regard to Online Lodgments, contact the City by email at <u>building@kwinana.wa.gov.au.</u>

Alternatively, contact the City on 9439 0200 during regular business hours.